# **A TV3-117V HAJTÓMŰ TÜZELŐANYAG-RENDSZERÉNEK BEMUTATÁSA ÉS MODELLEZÉSE SZÁMÍTÓGÉPEN A MULTIMÉDIA SEGÍTSÉGÉVEL**

## BEVEZETÉS

A számítástechnika, illetve a számítógépek az élet egyre nagyobb és fontosabb területein hódítanak teret maguknak. Szerencsére ma már hazánkban nem találhatunk olyan iskolákat, ahol nem lenne egy közepes osztályú személyi számítógép, mellyel oktatnak, vagy az oktatást segítik.

Egyre nagyobb számban jelentkeznek felsőoktatási intézményekben található tagozatokra olyan tanulók, akik már dolgoznak, családosak, vagy egyszerűen valamilyen ok miatt nappali tagozatos oktatásuk nem megoldható. Nekik ugyanazt az anyagot kell elsajátítani, amit a nappali tagozatos tanulóknak, ami köztudottan mindig is nehezebb volt, ezért egyre nagyobb teret nyer a számítástechnika.

 Egyre fontosabb lesz a multimédia is, mint olyan lehetőség, ahol többletinformációt kaphatunk a hagyományos lehetőségekkel szemben.

Elhatároztuk, hogy munkánkként egy fontos szakma oktatását elősegítő anyagot fogunk készíteni, mely remélhetőleg nemcsak a távoktatásban tanulók és levelezős hallgatók tanulmányait segíti, hanem a nappali tagozatosokét is.

 Ezt az oktatóanyagot nemcsak otthoni felhasználásra lehet alkalmazni, hanem általa a tanár az órán több nézőpontból tudja megvilágítani a tananyagot.

Összegezve, reméljük, sikerült a hallgatóknak segíteni mind az órai, mind az otthoni szakmai fejlődésben ezzel a multimédiás anyaggal.

# A MULTIMÉDIA HASZNÁLATA A REPÜLŐMŰSZAKI OKTATÁSBAN

#### **A multimédia**

Nehéz egy igazán új és divatos fogalom jelentését meghatározni, mivel sokan egymástól eltérő értelemben használják.

Ha a multimédia fogalmát szeretnénk megmagyarázni, akkor olyan következtetéseket tudunk levonni, hogy maga a multimédia szó - jelentése szerint - több információ együttes megjelenését jelenti. A számítógépes multimédiás alkalmazások tehát nem mások, mint különböző információhordozók együttes megjelenése a számítógép segítségével. A multimédia felhasználásához azonban a számítógépen alkalmazható információ-megjelenési módszereket kell megismerni, melyek lehetnek: szöveges, képi, mozgóképi és hanginformációk. Számunkra a hanginformációk és a mozgóképi információk fontosak, mivel a mozgóképi információkban is megjelenhet a hang.

A multimédia felhasználási területe bármely alkalmazás lehet. A multimédiás hangi és mozgóképi információk felhasználhatóak az oktatásban, reklámokban, lexikális információszerzésben és nem utolsó sorban a szórakozásban.

#### **Az oktatás fejlődése**

A műszaki tudományok különösen az elmúlt évtizedekben rendkívül gyorsan fejlődtek és e folyamat eredményeképpen a pedagógiai célok megvalósítását segítő oktatástechnikai eszközök sokasága jelent meg. A 60-as évektől kezdve a pedagógusok számára lehetővé vált: a diaképek és hangkazetták, hanglemezek, írásvetítő transzparensek, oktatófilmek, videoprogramok és számítógépes oktatási anyagok használata.

Az elmúlt években további minőségi változások is történtek. Ezek részeként az oktatásban korábban megjelent technikai eszközök folyamatosan korszerűsödtek és ezáltal

egyre jobban alkalmazkodtak a pedagógushoz, a hallgatókhoz. E változás egyik oka a számítástechnika rohamos fejlődése, illetve egyre gyakoribb megjelenése az oktatástechnikai

eszközökben, például az interaktív videó, a komputeres diavetítő, az írásvetítőre szerelt folyadékkristályos display, stb.

Maga a médium kifejezés szótári alakjához hasonlóan a tanítási-tanulási folyamatban is a közvetítő közeg szerepét tölti be, mégpedig a tanulás anyagát közvetítő eszközök: tankönyvek, munkalapok, diaképek, filmek, írásvetítő transzparensek, *számítógépes programok* stb. Mindezek természetesen a rajtuk tárolt információval együtt értendők. Ezért a médiumok: információhordozók. Ezen eszközök halmazának a magyar elnevezése: a *taneszköz,* mint gyűjtőfogalom.

#### **Hypertext és a hypermédia**

Az interaktivitás a számítástechnikában leginkább a hypermédiával valósítható meg, ami a hypertext, vagy hyperszöveg kibővített változata. A hypertext számítógépen működő, interaktív módon is felhasználható szöveg. A szerkesztő által meghatározott kapcsolódási pontokon egy-egy adott szóra kattintva előhívhatóak a fogalomhoz kapcsolódó háttérinformációk, definíciók.

Eredetileg a hypertext a különböző programokhoz írt kezelői segédleteket (help, súgó) volt hivatott könnyen kezelhetővé tenni, hogy ne kelljen mindig az egész szöveget végiggörgetni a képernyőn. Így a tartalomjegyzék menüpontjaiból kiindulva, és a kapcsolódó fogalmakra rákattintva a vaskos könyvnyi szövegből mindig csak a felhasználót érdeklő egy-két bekezdést kellett végigolvasni.

Ha a hypertext rendszerben a szövegegységek mellé eltérő kódolású információegységek is társulnak (animációk, grafikák, képek, beszéd, zene, hangeffektusok), akkor beszélünk hypermédiáról.

Hypermédia tehát = hypertext + multimédia.

#### **A multimédia az oktatásban**

A multimédia oktatási célokra való felhasználásának alapja az a nézet mely az oktatást a tanítás és a tanulás oldaláról vizsgálja. Ebben a viszonyban azonban a tanulás kap nagyobb hangsúlyt.

E szerint az oktatási módszernek :

- kis egységekre kell bontani a feldolgozandó tananyagot;
- minden egységben gondoskodni kell a hallgató aktív közreműködéséről;
- minden egységben lehetőséget kell biztosítani a hallgatónak tevékenysége ellenőrzésére.

A multimédia segítségével történő tanulás olyan technológia felhasználásával történő tanulás, amely összetett médiarendszerrel teszi lehetővé a számítógéppel irányított interakciót. Olyan képi megjelenítési formákat integrál, mint az adatok, hang, grafika, animáció, állókép, mozgókép és a valósidejű szimuláció. A többféle megjelenítési forma párbeszédes (interaktív) összeköttetését a számítógép központi helyzet biztosítja.

A megfelelően megtervezett multimédiás oktatószoftverek alkalmazása esetén a számítógép alapú tananyagok az egyéni tanulás támogatására a leghatékonyabb eszközök lehetnek, mivel rugalmasan igazodnak a hallgató egyéni tanulási tempójához, végigvezetik a hallgatót az elsajátítandó tananyag láncolatán, a hallgató tudásszintjének megfelelő példákat és feladatokat mutatnak, és lépésről lépésre tesztelik a hallgatót, hogy megértette-e az anyagot. Emellett alkalmas olyan szituációk vagy rendszerek modellezésére, mellyel a hallgató közvetlen kapcsolatba nem, vagy csak kivételes esetekben kerülhet (például a repülőgép szárnyprofil körüláramlásának, vagy a helikopter forgószárny működésének problémái).

#### **A hallgatók és a multimédia kapcsolata**

A hallgatók körében azért indokolt és kedvelt a számítógép használata, mert összhangban van azzal a kultúrával, amelyben a mai iskolások felnőnek. Ezek a fiatalok egy gyors technikai fejlődéssel jellemezhető világban élnek, és teljes rutinnal keresik meg a számukra szükséges adatokat a hatalmas információrengetegben. Míg a könyvekből való tanulás sokuk számára unalmas elfoglaltságot jelent, addig lenyűgözi őket a számítógépes grafika, mozgás és hang. Képesek hosszú időt eltölteni számítógép előtt, mert minden információ megfelelő tálalás esetén más és más érdekes formában jelenik meg előttük, így észre sem veszik, hogy tanulnak.

### A multimédiás oktatás előnyei és "hátrányai"

A multimédiát felhasználó oktatásnak számos előnye van, íme közülük néhány:

- támogatja az egyéni tanulást
- megszünteti a tantárgyak közti éles határokat
- növeli a kreativitást
- egyénileg és csoportosan is biztosítja az aktív tanulási folyamatot
- a multimédia rendszerek integrálni képesek szinte valamennyi taneszközt, így az információk nem csak egy érzékszervünkön keresztül jutnak el hozzánk, ami lehetővé teszi az ismeretszerzés sokkal hatékonyabb módját
- a multimédia oktatóprogramok használata a felhasználótól nem igényel magas szintű számítástechnikai ismereteket, így széleskörű elterjedésüknek nincs akadálya
- kísérletek igazolják, hogy a multimédiát felhasználó oktatás, tanulás során az ismeretek elsajátítási aránya lényegesen javulhat, miközben a tanulásra fordított idő jelentősen csökkenhet

A hagyományos tanulás során a tanár kénytelen tempóját az átlagos tanulóhoz igazítani, így a jobb hallgatók unatkoznak, a gyengébbek pedig lemaradnak. A számítógépes oktatással elérhető az, hogy a hallgató az elsajátítandó anyagban saját képességeihez mérten haladjon.

Néhány szó a "hátrányokról" is:

- a multimédia újabb, jobb fejlesztő szoftverei, valamint hardver eszközrendszerének az ára magas
- gyakori és didaktikailag nem átgondolt használata károsan hathat a hallgatók személyiségére
- nem megfelelő oktatói koordinálás esetén a tanítási-tanulási folyamat módszereinek egyoldalúságához vezethet, ami csökkenti a hallgató alkalmazkodási képességét más módszerekkel szemben
- Egy ilyen oktatási program előállítása a hagyományos pedagógiai eszközöknél lényegesen több időt és költséget igényel
- a "verbális" típusúak között némileg több a szövegre orientált, a képi információt nehezebben kezelő hallgató akik számára kiegészítő magyarázatok nélkül az oktatóprogramok nehezen használhatók
- az önálló fejlesztési lehetőségek nehezek, mivel a rendszer szoftver és hardver eszközeinek teljes kidolgozása több szakterület magasan kvalifikált szakembereinek összehangolt munkáját feltételezi
- alkalmazása jól felkészült oktató szakembert feltételez

#### **A felhasznált médiák aránya**

A multimédiás taneszközök az oktatási folyamatban változatos funkciókat láthatnak el: motiválás, ismeretnyújtás, szemléltetés, rendszerezés, gyakorlás, ismétlés, rögzítés, ellenőrzés, a tanulás irányítása.

A multimédiás taneszközhasználat a tanár oktató-nevelő munkáját segítheti, kiegészítheti, fokozhatja, szimulálhatja, helyettesítheti, új dimenzióba helyezi. A multimédia felhasználásával megtekinthetők a bonyolult, nehezen elsajátítható, kevésbé hozzáférhető, nem látható, vagy éppen az emberre veszélyes tárgyak jelenségek. Ebben a folyamatban fontos, hogy megfelelő legyen a felhasznált médiák aránya.

A felhasznált szöveg:

Legyen a megjelenített szöveg tömör, tartalma lényegre törő. A képernyőn a nyomtatott laphoz képest rosszabb az olvashatóság, több a szemmozgás, így fokozott a szemmozgató-izmok elfáradása is, így a javasolt szöveg méret, a képernyő teljes felületének egyharmada.

A megjelenített szöveget használjuk fel több célra. A szövegben helyezzük el azokat a szavakat, amelyekhez további információt fűzünk, vagy használjuk azokat az egyes oldalak közötti navigációs pontokként.

A szöveges oldalak megtervezésénél a tipográfia alapszabályait kell követni. Ne használjunk írott betűtípusból csupa nagybetűs szedést.

A felhasznált kép:

Levie és Lentz , a hagyományos papíralapú oktatási anyagokban lévő képi illusztrációk szerepével és hatásával foglalkozó vizsgálatai alapján, a következő irányelveket fogalmazták meg:

- azok a képek, amelyek nem kapcsolódnak a szöveghez, nem javítják a szöveges anyag tanulását
- azok a képek, amelyek közvetlen kapcsolódnak a szöveghez, javítják a szöveges anyag tanulását

• a képek jelenléte szövegben nem javítja azon szövegrészek tanulását, amelyhez nem kapcsolódik illusztráció

- a képek segíthetik az olvasott szöveg megértését és az arra történő emlékezést
- a képek egyes esetekben helyettesíthetik a szöveget, sőt többlet, nem verbális információkat nyújthatnak
- A képek jobban segítik a gyengébb verbális képességű hallgatókat, mint az erősebb verbális képességűeket.

A felhasznált mozgókép:

Figyelni kell arra, hogy egy percnyi videóanyag tömörítés nélkül 1Gbyte méretű, ami megfelelő tömörítéssel akár század részére is csökkenthető. Mindenesetre tudni kell, hogy sok mozgóképet tartalmazó oktatóprogram élvezhető nézéséhez legalább közepes teljesítményű számítógép szükséges, viszont a gyengébb videó-felvételek megfelelő hanghatással feljavíthatók.

## **A távoktatás**

A főiskolák egy ideje már levelező hallgatókat is oktatnak. Több helyen felmerül az a probléma, hogy hogyan is érti meg a levelező hallgató otthon például a tüzelőanyag-rendszer működését? Az ehhez szükséges eszközök: fóliák, szolgálati könyvtári anyagok, felmetszett alkatrészek nem vihetők haza. Ez a probléma a távoktatás fejlődésével egyre több helyen felmerül.

Az animációk, képek, hangok, videók, szövegek viszont nagyon sok mindent érthetőbbé tesznek. Ez óriási segítséget jelent annak, aki a tanulás mellett dolgozik, gyermeket nevel. Csak haza kell vinni a cd-t és ennek segítségével könnyebben fel lehet fogni azt, amihez a könyvek nem elegendőek.

Több főiskolában sajnos annyira elméleti síkon közelítik meg az adott dolgot, hogy talán már akadályozza a megértést. Persze az egyetemi már a pontos matematikai leírások felelnek meg, de egy audiovizuális anyag nagy segítséget nyújthat a dolgok könnyebb elsajátításában. Egy ilyen bemutatót is el lehet többféle szintnek megfelelően készíteni: úgy ahogy egy egyetemista elvárja vagy úgy, ahogy azt egy érdeklődő szeretné.

A távoktatásé a jövő. Újabb érv.

## **A gazdaságosság**

Nem utolsó sorban meg kell említeni azt is, hogy a mostani világban az a jó, ha valamiből minél olcsóbban, minél többet ki tudunk hozni.

 Egy CD-ROM elkészítése és sokszorosítása olcsóbb, mint a könyvnyomtatás, azonkívül így az oktatás is sokkal hatékonyabb és hosszú távon megtérül a képzett, új fejlesztésre kész mérnöki állomány révén.

Ez azonban nem azt jelenti, hogy a számítógép mindenható. A műszaki oktatásban szükség van a kézzel fogható oktatásra is, a hajtómű-metszeteket és a tökéletesen működő modelleket jelenti.

A számítógép tehát teljesen kielégíti a jelenlegi módszereket.

#### **PowerPoint**

A PowerPoint egy olyan szerkesztő program, mely segítségével magas szintű bemutatókat készíthetünk konferenciákra, értekezletekre, iskolákba, rendezvényekre, előadásokra, és minden olyan eseményre, ahol több ember érdeklődését kell felkeltenünk.

Bemutatót több témából készíthetünk, ezáltal érthetőbbé és átláthatóbbá válik az adat- és szöveghalmaz.

A PowerPoint program további előnye, hogy az elkészített bemutatónkat többféle módon jeleníthetjük meg: számítógépen, kivetítőn, fólián, stb.

A PowerPointban történő bemutató készítés előnyei a hagyományos eszközökkel szemben:

- az elkészített bemutatók eltárolhatók, módosíthatók, később felhasználhatók
- rendelkezésre állnak a szövegszerkesztésnél megszokott eszközök, lehetőségek
- a bemutatók minősége sokkal jobb, mint a hagyományos fóliáé
- előre elkészített ábrákat, mintákat helyezhetünk az oldalakra
- egyszerűen tudunk a megjelenítendő adatokból diagramot is készíteni
- a szöveg megjelenése időzíthető
- változatos, animálható szövegmegjelenés
- a bemutatókról könnyen készíthetünk nyomtatást is
- a bemutató könnyen szállítható más számítógépekre

A továbbiakban röviden bemutatjuk az oktatóanyag tárgyát, a TV3-117V típusú hajtómű tüzelőanyag-rendszerét.

# A TV3-117 TÍPUSÚ HAJTÓMŰ TÜZELŐANYAG-RENDSZERE

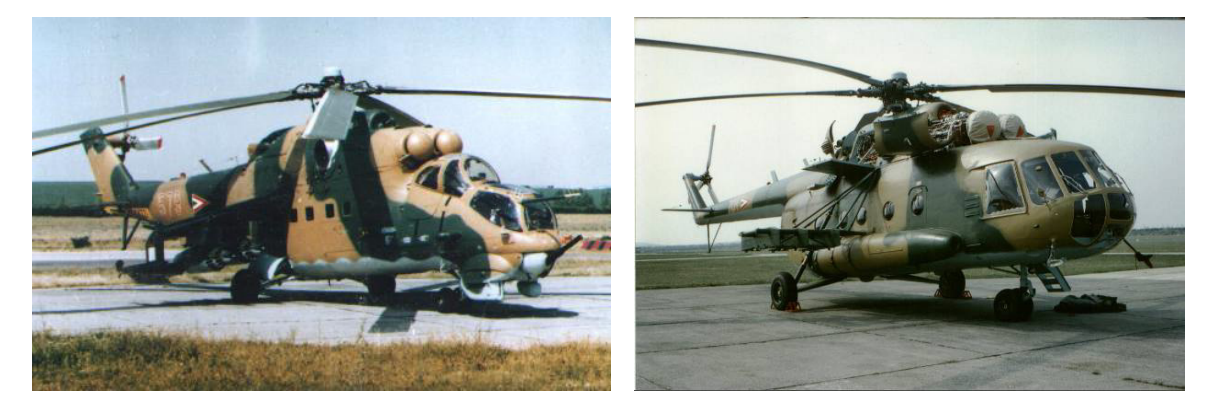

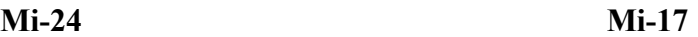

#### **Általános működése**

A tüzelőanyag a helikopter tüzelőanyag-rendszeréből a tüzelőanyag-beszállító szivattyú bemenetére jut. A beszállító szivattyú a szükséges értékekig növeli a tüzelőanyag nyomását, majd ezt a finom szűrőhöz továbbítja. A megszűrt tüzelőanyag a szabályozószivattyú bemenetére kerül és ezt követően két áramban a túlfolyószelepek blokkján keresztül a fúvókák kollektorának első és második csatornájába jut. A tüzelőanyag betáplálása kezdetben az első csatornán keresztül történik. A második csatornába a tüzelőanyag csak alapjárati üzemmód feletti üzemmódokon jut.

A segédberendezések és a hajtómű-csomópontok működésének vezérlése céljából a tüzelőanyag nagy nyomással kerül a szabályozószivattyútól a végrehajtó mechanizmushoz, a levegőtúlnyomás szelephez és a hajtómű hidraulikus munkahengeréhez, ahonnan a tüzelőanyag a levegő-áteresztő szelepekhez jut.

A segédberendezések tömítésein keresztül átszivárgott tüzelőanyag a túlfolyórendszer csővezetékein az ejektorba, majd ezt követően a gázelvezető csőbe jut.

A hajtómű leállításakor az égőtérből és a levegőtúlnyomás szelepből lefolyt tüzelőanyag a túlfolyószelepek blokkjába jut, majd ezt követően az atmoszférába kerül.

#### **A tüzelőanyag-rendszer részei:**

- az alacsony nyomású rendszer
- a főkontúr rendszere
- a kompresszor turbinája előtti gázhőmérsékletet határoló rendszer
- a szabadturbina védőrendszere
- a túlfolyórendszer
- a csővezetékek

# A TÜZELŐANYAG-RENDSZER MŰSZAKI LEÍRÁSA

#### **Az alacsony nyomású rendszer részei:**

a centrifugális tüzelőanyag-szivattvú

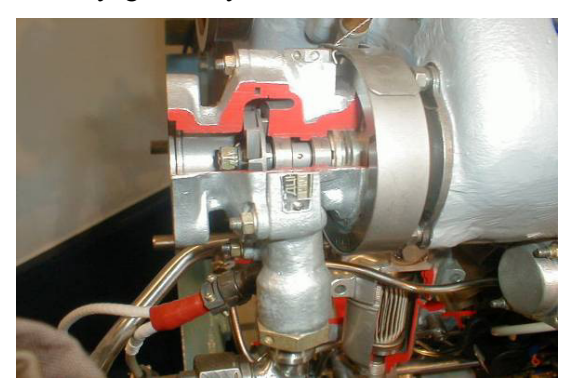

A centrifugális tüzelőanyag-szivattyú a hajtómű-segédberendezés meghajtás házán elől, bal oldalon helyezkedik el, és ahhoz bilincsel van rögzítve.

- a tüzelőanyag-szűrő

A tüzelőanyag-szűrő biztosítja a szabályozószivattyú bementére jutó tüzelőanyag tisztítását a mechanikai szennyeződésektől.

A tüzelőanyag-szűrő a hajtómű I. támaszának házára van szerelve a repülési irány szerinti bal oldalon. A szűrőt két tőcsavar rögzíti.

a csővezetékek<sup>.</sup>

A csővezetékek segédberendezésekhez történő csatlakoztatására, valamint a csővezetékek egymás közötti csatlakoztatására típus csatlakozásokat alkalmaznak. A csővezetékek rozsdamentes acélból készültek. Mindegyik csővezeték megfelelő számjelöléssel van ellátva. A jelölés elektrokémiai módszerrel van felvíve a csővezetékre. A csővezetéken fel van tüntetve a benne szállított folyadék megnevezése is. A csővezetékek a hajtóműre szerelési feszültség nélkül vannak felszerelve.

#### **A főkontúr rendszere**

Biztosítja a tüzelőanyag betáplálását az égőtérbe, fogyasztásának szabályozását, továbbá a kompresszor mechanizmusának vezérlését és a levegős indítóberendezés lekapcsolását.

#### **A főkontúr rendszerének részei:**

- a szabályozószivattyú (1. ábra)
- a túlfolyószelep vagy a túlfolyószelepek blokkja (2. ábra)
- a tüzelőanyag-kollektor a fúvókákkal (3. ábra)
- a hidraulikus munkahenger a véghelyzetkapcsolóval (4. ábra)
- a levegővezetékek
- a csővezetékek (lásd: alacsony nyomású rendszer részei)

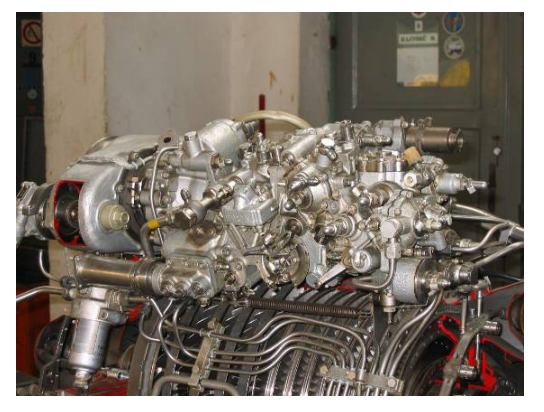

**1. ábra 2. ábra** 

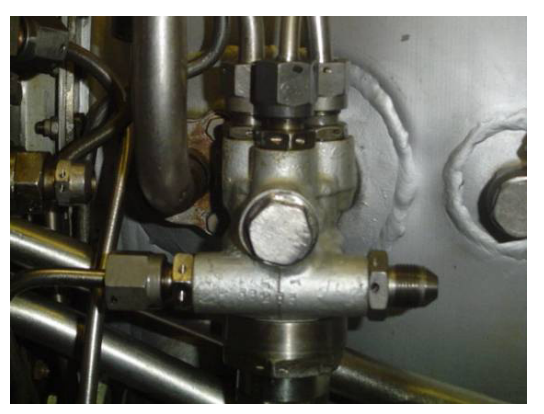

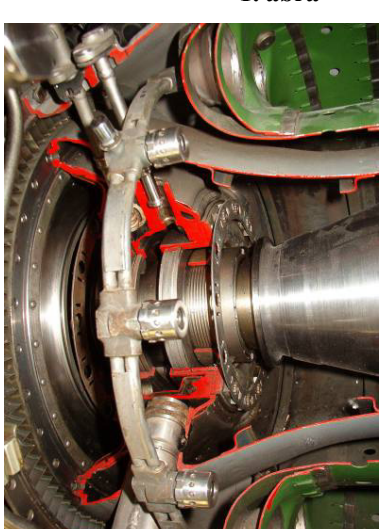

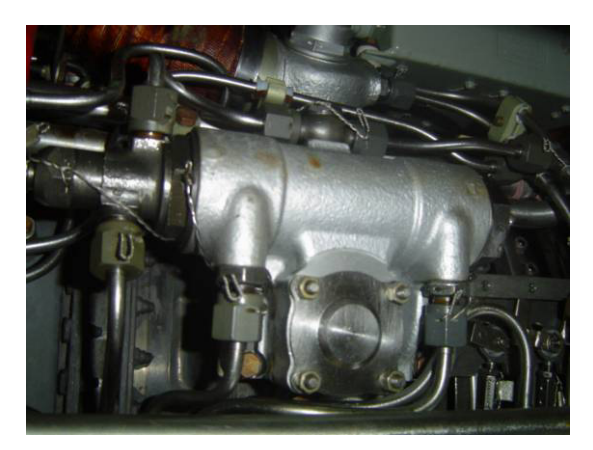

**3. ábra 4. ábra** 

#### **A főkontúr rendszere biztosítja a hajtőművön:**

- a hajtómű automatikus indítását a földön és a levegőben
- jel kiadását a levegős indítóberendezés lekapcsolására
- a megadott üzemmódok automatikus fenntartását a turbókompresszor fordulatszáma alapján
- -a megadott üzemmódok fenntartását a forgószárny fordulatszáma alapján
- a hajtómű felgyorsítását és a teljesítmény csökkentését, valamint az átmeneti üzemmódokat
- a tüzelőanyag elosztását a fúvókakontúrokba
- a hajtómű leállítását a szabadturbina védőrendszere által
- a kompresszor terelőlapát-koszorúinak vezérlését
- a levegőáteresztő szelepek vezérlését
- a hajtómű leállítását

#### **A turbina előtti gázhőmérséklet határoló rendszer**

Csökkenti a tüzelőanyag-betáplálást, amikor a kompresszor turbinája előtt a gázhőmérséklet eléri a maximálisan megengedett értéket.

A hőmérséklet-szabályozó biztosítja a hőelemektől érkező bemenőjel erősítését és átalakítását elektromos feszültséggé, amely vezérli a szabályozószivattyú végrehajtó mechanizmusának működését.

#### **A szabadturbina védőrendszere**

Megszünteti a tüzelőanyag beadagolását az égőtérbe, amikor a szabadturbina a megengedett határfordulatszámot eléri.

#### **A rendszer részei:**

- a hajtómű elektronikus szabályozója védőautomatája vagy határüzemmódszabályozó

- a szabadturbina két darab fordulatszámadója
- a végrehajtó mechanizmus
- a szabályozószivattyú (állandó nyomáskülönbség szelepe)

A szabadturbina elektronikus (vagy határüzemmód-szabályozó) védőrendszere figyelemmel kíséri a szabadturbina fordulatszámát ( $n_{\rm szt}$ ). Ha a fordulatszám eléri a maximálisan megengedett határértéket (nszt.hat.), akkor az elektronikus (vagy a határüzemmód-szabályozó) védőrendszer jelet dolgoz ki a végrehajtó mechanizmus részére a hajtómű leállítására és a fényjelző tabló bekapcsolására.

#### **A túlfolyórendszer**

Biztosítja a berendezések tömítésein keresztül átszivárgott, valamint az égőtérből és a levegőtúlnyomás szelepből lefolyt tüzelőanyag eltávolítását.

#### **A csővezetékek**

Elvezetik a tüzelőanyagot a rendszer berendezéseihez. Továbbá lásd: alacsony nyomású rendszer részei.

#### **Befejezés**

Az általunk készített multimédiás segédanyag új lehetőséget nyithat meg a téma otthoni, egyedüli feldolgozásában, valamint kiegészítheti a tanteremben szaktanár által tartott előadásokat.

A felhasználó rendelkezzen a Microsoft Office csomagban található PowerPoint program valamely verziójával a program levetítése céljából. A CD-n lévő "A TV3-117 hajtómű tüzelőanyagrendszerének bemutatása és modellezése számítógépen a multimédia segítségével" könyvtár minden állományával együtt másolja a HDD-re. A csatolt bemutatók és animációk csak így érhetőek el az oktatóprogram számára.

A programban való navigálásra, továbbításra a diákon elhelyezett akciógombok segítségével kerülhet sor.

#### **IRODALOMJEGYZÉK**

- [1] DR. SZABÓ László okleveles mérnök alezredes: A virtuális valóság alkalmazásának lehetőségei a repülőtiszti képzésben a Magyar Honvédségben. PhD értekezés; Budapest, BME. 2000.
- [2] DR. BÉKÉSI László okl. mérnök ezredes: A multimédia és a működő modellek alkalmazási lehetőségei a repülőtiszti képzés érdekében. PhD értekezés; Budapest, ZMNE 2001.
- [3] ZUTI Pál KÖTE Csaba SZÁRAZ György LUDIK Péter: Multimédia és prezentáció, Tankönyvmester Kiadó, Budapest 1999.
- [4] BENYÓ V. Bertalan: Multimédia az oktatásban
- [5] BARÓTFI Ákos okl. villamosmérnök, PhD aspiráns: A multimédia alkalmazási lehetőségei a távoktatásban és a műszaki szakképzésben; BME
- [6] A Honvédelmi Minisztérium kiadványa: Re/991. A 3. sorozatú TV3-117 gázturbinás hajtómű műszaki kiszolgálási szakutasítása 1. Könyv
- [7] A Magyar Honvédség kiadványa: Re/1725. A TV3-117 gázturbinás hajtómű műszaki üzemben tartási szakutasítása 2. Könyv
- [8] RALF Steinmetz: Multimédia, Bevezetés és alapok, Springer Hungarica Kiadó 1995.